## **COMO PEDIR FOTOCÓPIA DE UM PEDIDO/REGISTRO DE DESENHO INDUSTRIAL**

Os processos de Desenho Industrial que não estiverem em sigilo, são públicos. Dessa forma é possível pedir fotocópia de qualquer parte de um processo ou até mesmo de um processo inteiro.

Este serviço ainda não possui protocolo eletrônico, ou seja, é necessário apresentar o pedido em uma das representações regionais do INPI ou enviar via postal para a Sede do INPI.

A solicitação dessas cópias se dá através do formulário de petição 2.04, disponível no portal do INPI. Junta-se a este a GRU paga, gerada com código de serviço 824, no valor atual de R\$7,00, o qual cobre 4 folhas. Caso as cópias gerem um total maior que 4 folhas, cobra-se R\$0,20 por folha adicional. O valor total será disponibilizado por e-mail para a disponibilização eletrônica das cópias ou no momento da retirada das cópias em uma de nossas recepções.

O atendimento eletrônico de solicitação de fotocópias de desenho industrial se dá através da ferramenta "Delivery", disponível no portal do INPI, porém, isso vale apenas para os arquivos que forem menor ou igual a 10MB.

1.2 CPF/CNPJ (se houver):

## **PREENCHIMENTO DO FORMULÁRIO**

Formulário 2.04 possui como título "Petição de Fotocópia – Desenho Indutrial/DIRTEC".

Ao realizar o download verifique se está com o formulário correto em mãos. O retângulo pontilhado é para uso exclusivo do INPI.

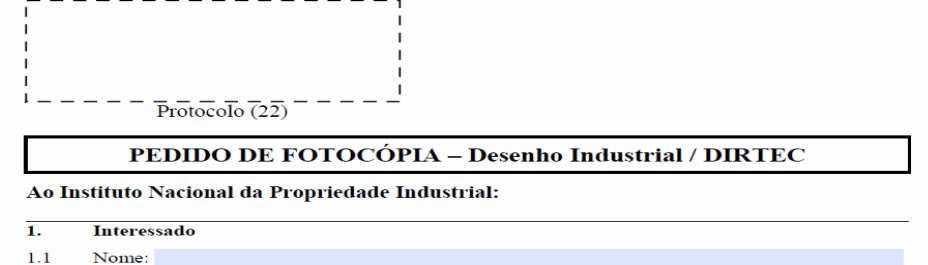

No rodapé do formulário também é possível identificálo através do número.

Formulário nº 2.04 – Pedido de fotocópia relacionada a Pedido ou Registro de Desenho Industrial (folha 1 de 1)

Preencha corretamente os dados identificadores, principalmente o e-mail de contato, pois será através dele que faremos contato para entrega do documento Delivery. pela ferramenta

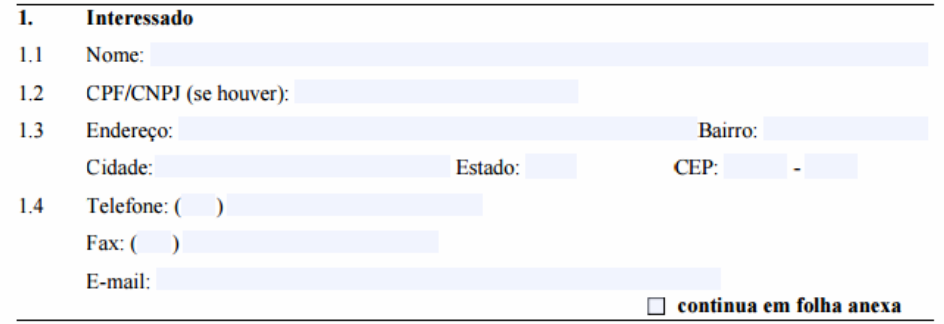

O item 2 da petição é utilizado para que seja identificado o processo ou pedido que será objeto da fotocópia.

Já o item 3 da petição é utilizado para que seja identificado qual o documento específico, pertencente ao processo, que esta sendo solicitado, ou seja, uma petíção específica, um parecer, ou até mesmo o processo completo.

 O correto preenchimento desse campo é fundamental para que você receba a cópia da documentação que realmente é de seu interesse.

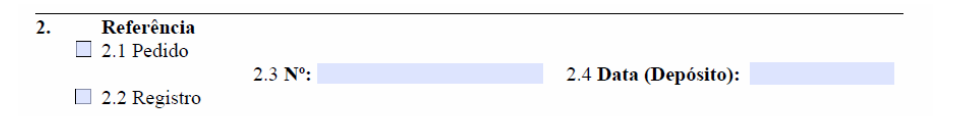

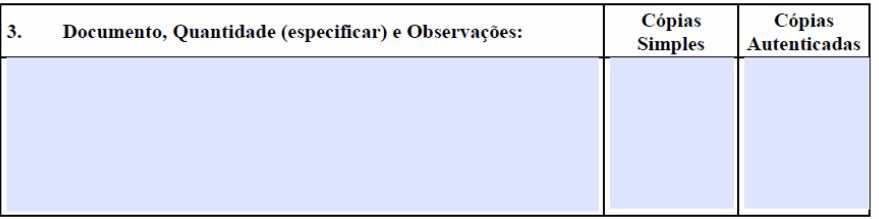

Local e Data

Assinatura e Carimbo

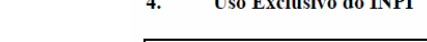

 $T$   $T$   $T$   $T$   $T$   $T$   $T$   $T$ 

O campo 4 é para uso exclusivo do INPI. É utilizado para identificar o total de folhas geradas pelo pedido e se possui valor adicional.

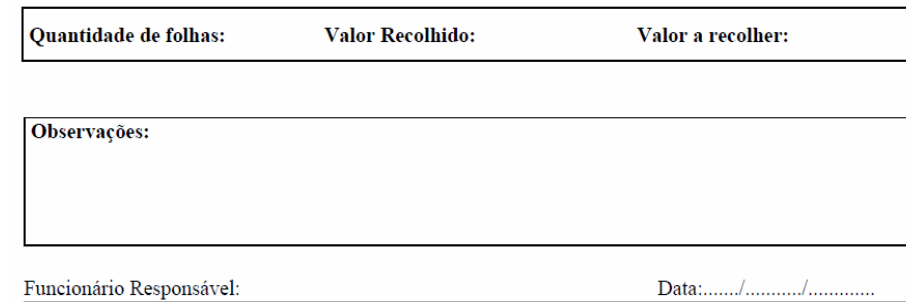

Formulário nº 2.04 - Pedido de fotocópia relacionada a Pedido ou Registro de Desenho Industrial (folha 1 de 1)

Após preenchido o formulário, este deve ser protocolado em uma de nossas recepções junto à GRU paga. Recomendamos que, logo após o protocolo, seja enviado e-mail para *fotocopia.secpa@inpi.gov.br*, para que o atendimento seja mais célere. O e-mail deve ser enviado com o pedido/registro de desenho industrial como assunto da mensagem. Havendo necessidade de pagamento de taxa complementar (teor da documentação superior a quatro páginas), o INPI responderá a mensagem, informando o valor a ser complementado. O requerente deverá gerar a guia no valor correspondente (código de serviço 800), pagar em qualquer banco e enviála por e-mail para o mesmo endereço, sempre respondendo ao e-mail anterior. Recebida a guia de complementação, o INPI disponibilizará as cópias pela ferramenta Delivery.

No caso de pedidos em que não seja possível o atendimento eletrônico, as cópias serão enviadas para a mesma regional em que foi protocolado o pedido de fotocópia.